МУНИЦИПАЛЬНОЕ БЮДЖЕТНОЕ УЧРЕЖДЕНИЕ ДОПОЛНИТЕЛЬНОГО ОБРАЗОВАНИЯ **ДЕТСКАЯ ХУДОЖЕСТВЕННАЯ ШКОЛА ГОРОДА ГАТЧИНЫ**

# **МЕТОДИЧЕСКАЯ РАЗРАБОТКА МАСТЕР – КЛАССА «КОРЗИНА С ЯБЛОКАМИ»**

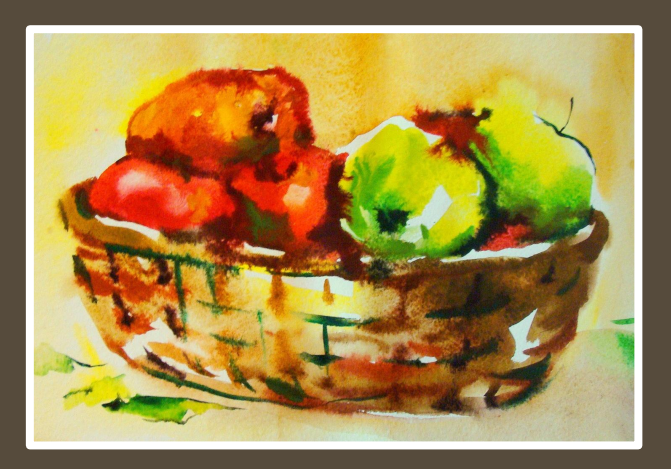

Разработчик: преподаватель ДХШ г. Гатчина Измайлова .Е.В..

2015 г.

**МАСТЕР КЛАСС, КАК СПОСОБ ПЕРЕДАЧИ СЕКРЕТОВ МАСТЕРСТВА ОТ МАСТЕРА К МАСТЕРУ, СОВРЕМЕННАЯ ФОРМА ПРОВЕДЕНИЯ ОБУЧАЮЩЕГО ТРЕНИНГА.**

#### **ОТЛИЧИТЕЛЬНЫЕ ОСОБЕННОСТИ МАСТЕР - КЛАССА**

- Профессионализм и интуиция ведущего специалиста.
- Восприимчивость участников.
- Показ на практике новой технологии, метода или авторских наработок.
- Двусторонность процесса обучения и продуктивная деятельность всех участников
- Непрерывный контакт участников по типу «ведущий участник».
- Индивидуальный контроль каждого участника

# **ОБУЧАЮЩИЕ ПРИНЦИПЫ**

- Наглядность
- Эмоциональная образность
- Информационная насыщенность
- Интеллектуальная значимость
- Импровизационность
- Комфортность
- Преемственность
- Доступность

# **ОЖИДАЕМЫЙ РЕЗУЛЬТАТ**

- Развитие интереса к профессии;
- Повышение профессионального мастерства
- Активизация творческой деятельности;
- Раскрытие потенциальных возможностей к творческой деятельности;
- Формирование профессионального самоопределения

#### **ЦЕЛИ ПРОВЕДЕНИЯ МАСТЕР - КЛАССА**

- Активизация познавательной и творческой деятельности
- Расширение знаний о техниках акварельной живописи
- Формирование профессиональных компетенций
- Развитие креативного мышления
- Расширение кругозора
- Формирование умения сотрудничать

# **ЗАДАЧИ МАСТЕР - КЛАССА**

- Знакомство с акварельной техникой письма по сырому
- Изучение последовательности выполнения работы акварелью в технике письма по –сырому на горизонтальной плоскости
- Воспитание интереса к активной творческой деятельности

## **СТРУКТУРА МАСТЕР - КЛАССА**

1. Организационная часть **2 мин.**  2. Теоретическая часть: 8 мин. а) история возникновения акварельной живописи; б) состав и свойства акварели; в) приемы работы акварелью. 3. Выполнение показательной работы. 30 мин. 4. Практическая работа участников. 47 мин. 5. Заключительная часть. 3 мин.

# **ТЕОРЕТИЧЕСКАЯ ЧАСТЬ**

#### **ИСТОРИЯ ВОЗНИКНОВЕНИЯ И РАЗВИТИЯ АКВАРЕЛИ**

Слово «акварель» происходит от латинского aqua ( вода) и означает живопись водяными красками.

Древний Египет. Известна техника непрозрачной акварели

II век н.э.. Китай. Изобретения бумаги. Акварель используется для выполнения миниатюры.

XII-XIII века. Европа. Акварель имеет прикладное значение. Распространена в Испании и Италии.

XV век. Англия, Акварель приобретает самостоятельное значение.

XVIII век. Акварель распространяется во Франции и в России.

XIX век. К акварели обращаются художники разных стран и школ.

XX век. Акварель привлекает художников, которые стремятся к импульсивной эмоциональности цвета

# **СОСТАВ И СВОЙСТВА АКВАРЕЛИ**

Главное связующее вещество акварели - гуммиарабик легко растворяется в воде, но не позволяет один сырой слой краски перекрывать другим.

 Акварель совмещает особенности живописи и графики, требует быстрой работы. Ее привлекательность в свежести и беглости впечатления.

 Специфические приёмы акварели - размывы и затёки, создающие эффект подвижности и трепетности изображения.

### **ПРИЕМЫ РАБОТЫ АКВАРЕЛЬЮ**

- Лессировка (последовательное наложение красочных слоев чистого цвета друг на друга)
- Ала прима (выполнение работы сразу в полную силу)
- Мозаичный набор (выполнение работы при помощи коротких мазков)
- Прием письма по сырому(выполнение работы по сырой бумаге на вертикальной или горизонтальной плоскости.

#### **ПОЭТАПНОЕ ВЫПОЛНЕНИЕ ПОКАЗАТЕЛЬНОЙ РАБОТЫ**

Во время выполнения показательной работы участники мастер – класса наблюдают за работой преподавателя

Этот мастер-класс посвящен изучению техники письма по - сырому

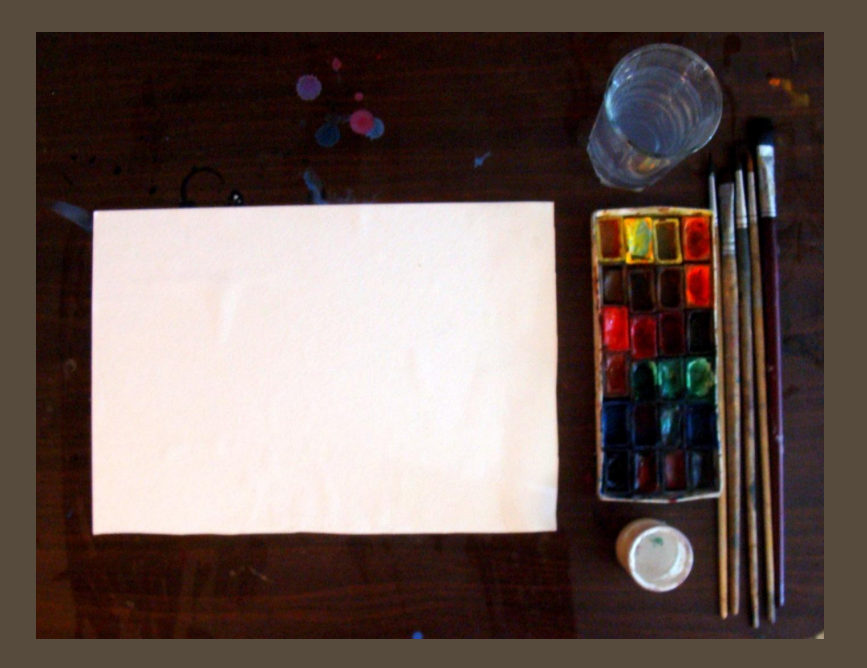

Для работы Вам потребуются: акварельные краски, бумага (лучше акварельная), гуашевые белила, кисти беличьи или колонковые №1, №3, №5, палитра пластиковая, стекло или полированная поверхность, баночка для воды

Организация рабочего места:

- выбор точки зрения. Наиболее интересное и выгодное для изображения положение;
- организация рабочего места;
- подготовка материалов, инструментов и оборудования к работе (инструменты расположить с правой стороны, если вы работаете правой рукой, краски перед работой размочить);
- выбор формата (горизонтальный или вертикальный);

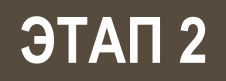

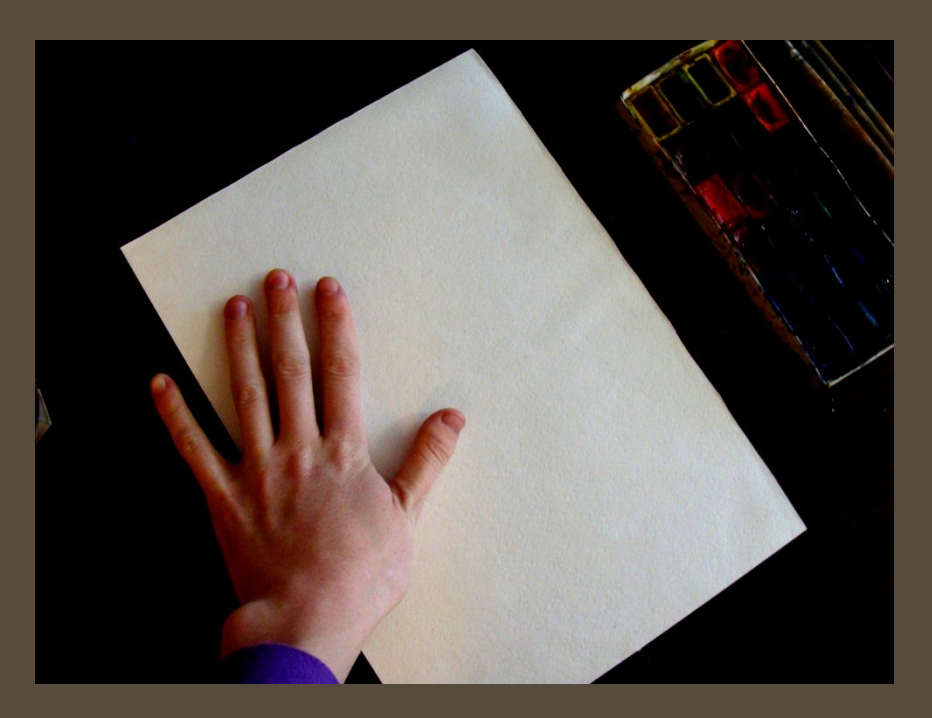

При выполнении работы в технике письма по – сырому, бумагу надо смочить с обеих сторон и очень хорошо натянуть на гладкую поверхность, устраняя вздутия бумаги от скопившегося под ней воздуха.

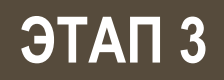

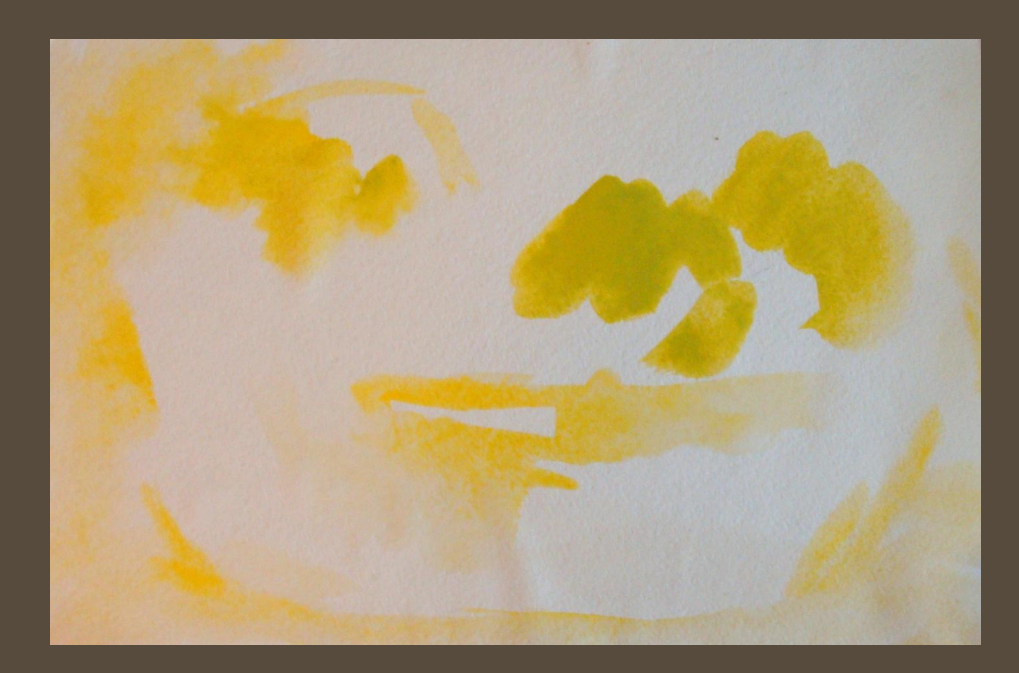

Первое с чего мы начинаем любую работу – это создание среды будущей композиции. Яблоки – дары осени, поэтому, создавая фон, воспользуемся легкими пастельными, желто-охристыми цветами. Одновременно намечаем расположение корзины и яблок в листе.

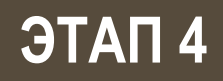

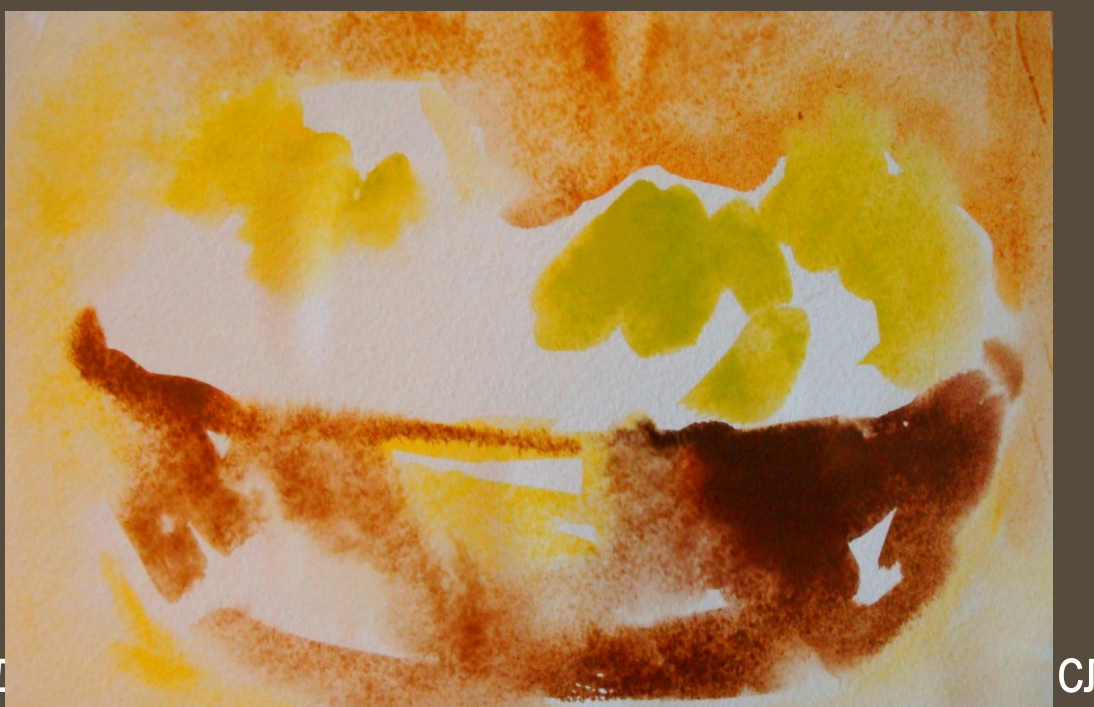

Работа ведется от светлого к тёмному следующим этапом станет уточнение композиции с помощью добавления коричневатых оттенков.

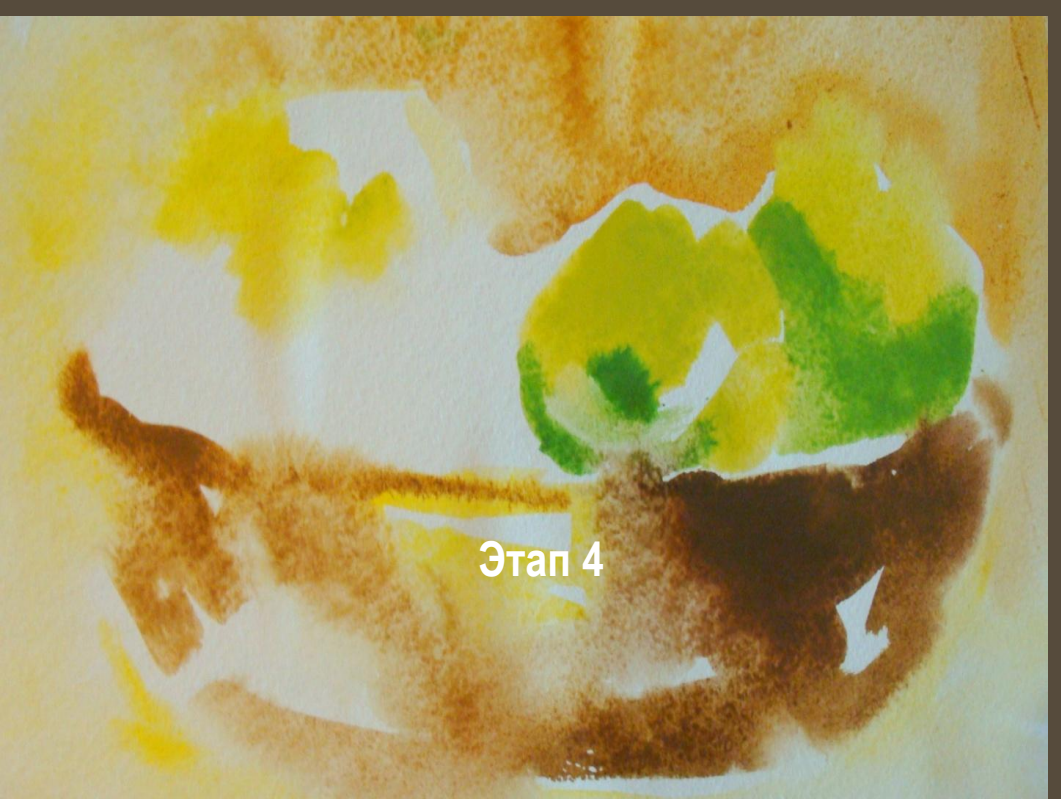

Начиная писать яблоки, покажем на них тень, добавляя зеленый цвет. На влажной бумаге, вливание одного цвета в другой и их мягкий переход придаст объемность нашим яблочкам

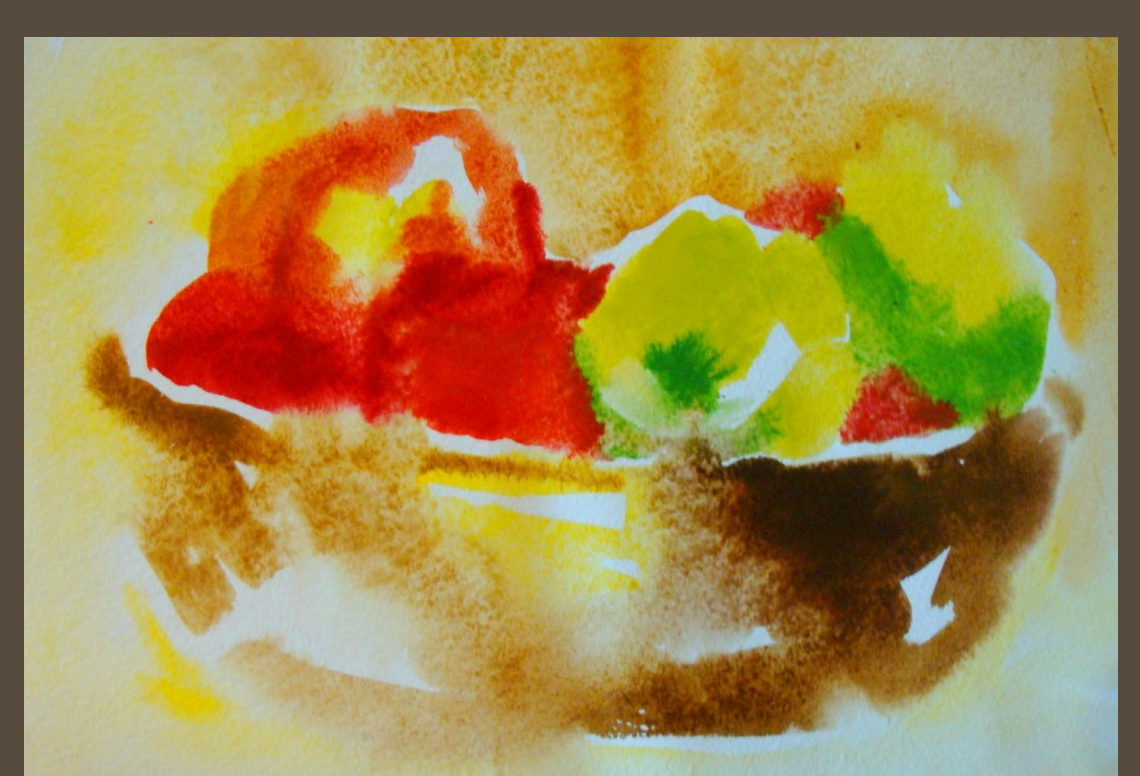

Теперь пришло время для добавления еще одного цвета – красного. Покажем остальные яблоки и начнем прописывать и уточнять переплетения корзины.

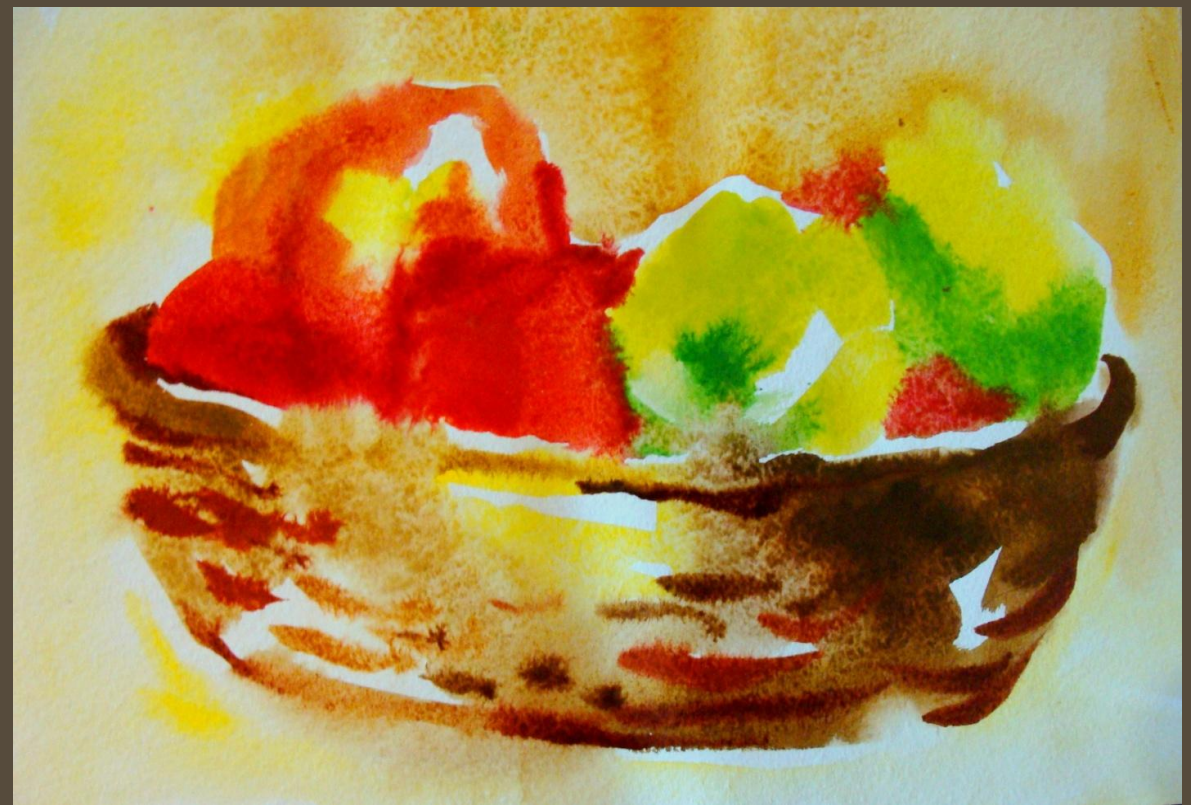

На следующем этапе продолжаем уточнять форму яблок, и не забываем об окружении. Для того чтобы сделать натюрморт более интересным, можно положить несколько листиков рядом с корзиной. А так же покажем падающую тень от корзины более холодным цветом.

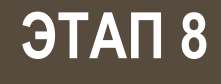

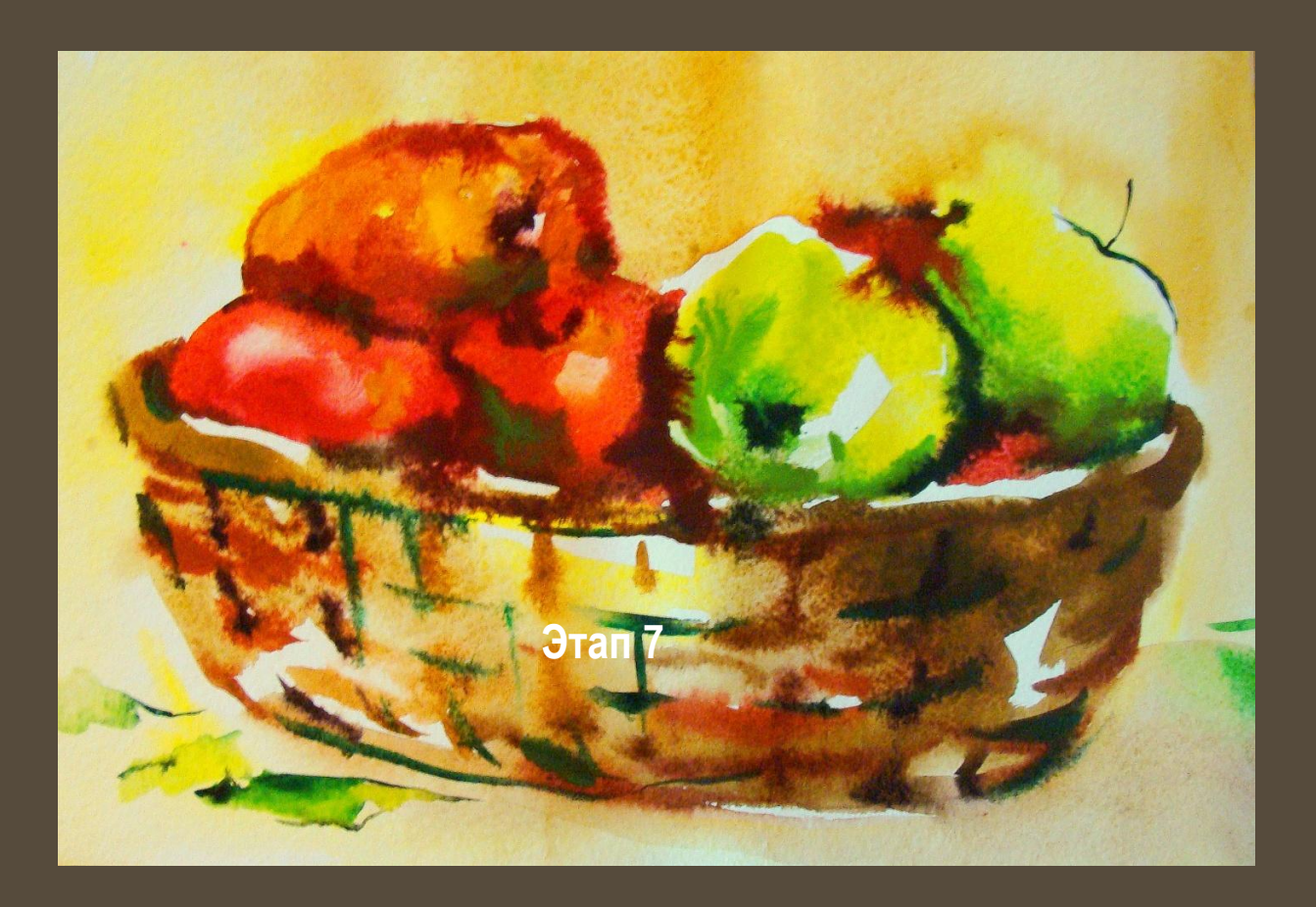

Когда бумага подсохла можно сделать несколько завершающих деталей и работа готова!

# **ПРАКТИЧЕСКАЯ ЧАСТЬ**

### **ПРАКТИЧЕСКАЯ РАБОТА УЧАЩИХСЯ**

При выполнении практической работы используется:

 1. Таблица с поэтапной последовательностью выполнения акварельной работы

 2. Индивидуальный контроль и консультации преподавателя

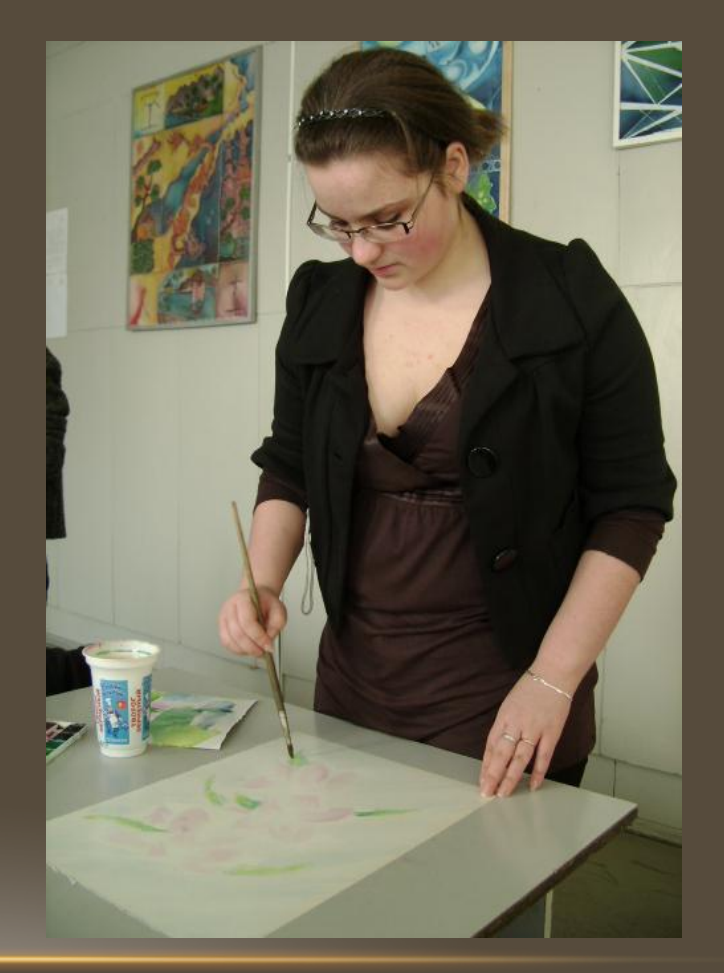

#### **ЗАКЛЮЧИТЕЛЬНАЯ ЧАСТЬ**

Обмен мнениями, обсуждение итогов мастер – класса Анализ работ участников мастер - класса

**Спасибо за внимание!**